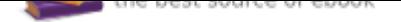

The book was found

# **Adobe Illustrator Creative Cloud Revealed (Stay Current With Adobe Creative Cloud)**

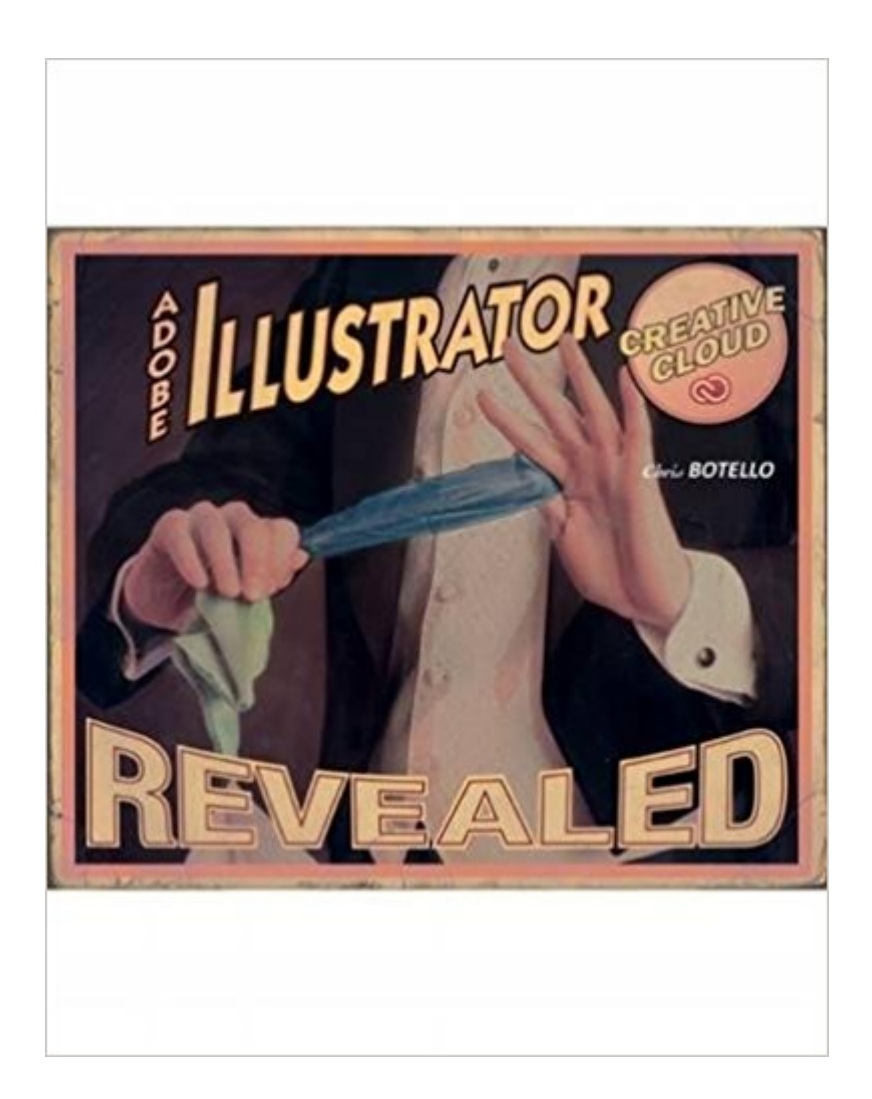

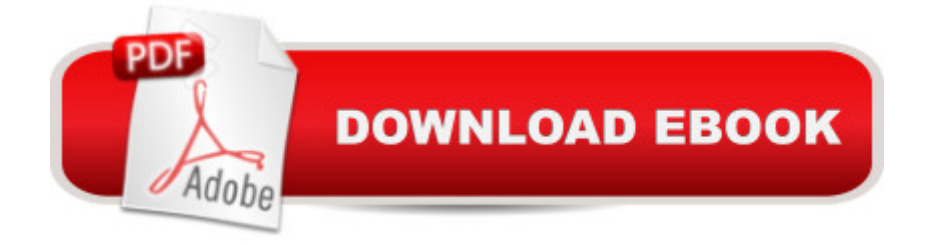

## **Synopsis**

ADOBE ILLUSTRATOR CREATIVE CLOUD REVEALED offers you comprehensive coverage in all areas of Adobe Illustrator. Beginning with fundamental concepts and progressing to in-depth exploration of the software's full set of features, these step-by-step lessons offer you a guided tour of all the program's great features - including an illustrated tutorial on "how to draw with the Pen tool" that you won't find in any other book. This new edition highlights extensive coverage of important and exciting new features, including dramatic improvements to Illustrator's built-in tracing utility and a major upgrade for creating patterns.

### **Book Information**

Series: Stay Current with Adobe Creative Cloud Hardcover: 768 pages Publisher: Course Technology; 1 edition (September 2, 2014) Language: English ISBN-10: 1305262611 ISBN-13: 978-1305262614 Product Dimensions: 7.4 x 1.6 x 9.5 inches Shipping Weight: 3.8 pounds (View shipping rates and policies) Average Customer Review: 3.7 out of 5 stars 12 customer reviews Best Sellers Rank: #58,426 in Books (See Top 100 in Books) #6 in Books > Computers & Technology > Digital Audio, Video & Photography > Adobe > Adobe Illustrator #7 in $\hat{A}$  Books > Computers & Technology > Software > Design & Graphics #75 in $\hat{A}$  Books > Textbooks > Computer Science > Graphics & Visualization

#### **Customer Reviews**

Chris Botello began his career as print production manager for Premiere magazine, designed movie posters for Miramax Films, and served as the art director for Microsoft's launch of sidewalk.com/boston. He is the author of Revealed Series books on Advanced Photoshop, Illustrator, InDesign, and InDesign Interactive and is the co-author of YouTube for Dummies. Chris commutes between Los Angeles, where he works as a designer and retoucher on movie campaigns, and Marion, MA, where he teaches computer graphics at Tabor Academy. Chris uses his own books - including Adobe Illustrator Creative Cloud Revealed - as the text for his classes.

I had to purchase this for a class I was taking, but thought the content was mediocre in my opinion.

I'm not a total beginner on Illustrator, nor an expert, but would say quite acquainted and familiar with Illustrator.The activities themselves weren't engaging as they made you recreate out-dated, nor atheistically pleasing, designs. Even if they are just used simply as lessons used to familiarize and learn how to utilize certain tools, it isn't "step-by-step" as it's self described skipping from Point A to Point C. I found the instructions often times vague to the point where I'd have to research myself where I'd find free content that, with better examples, would literally do walk you through the process.Although the textbook did contain lessons for tools I was not familiar and how to utilize them, it honestly does not hold any technique or information you couldn't learn elsewhere for free. I've learned more through free tutorials on Youtube which were more comprehensive and contained more concepts, personal insight, and tips and tricks.

I bought this for my college class, it was the required book. It really explains illustrator well. GOOD TIP: don't waste your time reading the paragraphs and paragraphs of chapter material , just skip to the assignment steps and you'll understand perfectly how the program works. I discovered this half way through my course and everything when fine and dandy and FASTER! :) Keep the book because when you forget how to do a simple little step of something after your course is done, you can refer back to it to remember it (and not have to do a ton of googling like I did.)

great book to follow - wonderful for a beginner

No access codes as stated. The publisher's website is a mess, you cannot access anything unless you can prove you are an instructor.The lessons jump around and never completely describe tools or processes. The Kindle version scrolls very slowly. To the point where it is hard to use.

Like the other Adobe "... Revealed" books I feel it's a good starting point, although it starts somewhat slowly, but these books "...Revealed" books leave me wanting something more.

If you are looking to discover the magic of Adobe Illustrator, this is the learning tool for you. Not only does it give you easy to follow instructions on using its many features and tools,but it also provides online videos.

Very easy to follow

#### Download to continue reading...

The Graphic Designer's Digital Toolkit: A Project-Based Introduction to Adobe Photoshop Creative Cloud, Illustrator Creative Cloud & InDesign Creative Cloud (Stay Current with Adobe Creative Cloud) Adobe Illustrator Creative Cloud Revealed (Stay Current with Adobe Creative Cloud) Adobe Photoshop Creative Cloud Revealed (Stay Current with Adobe Creative Cloud) Adobe InDesign Creative Cloud Revealed (Stay Current with Adobe Creative Cloud) Adobe Photoshop Creative Cloud: Comprehensive (Stay Current with Adobe Creative Cloud) Learn Adobe Illustrator CC for Graphic Design and Illustration: Adobe Certified Associate Exam Preparation (Adobe Certified Associate (ACA)) Adobe Photoshop CS6 Illustrated with Online Creative Cloud Updates (Adobe CS6 by Course Technology) Learn Adobe Photoshop CC for Visual Communication: Adobe Certified Associate Exam Preparation (Adobe Certified Associate (ACA)) Learn Adobe Animate CC for Interactive Media: Adobe Certified Associate Exam Preparation (Adobe Certified Associate (ACA)) Brothers in Hope: The Story of the Lost Boys of Sudan (Coretta Scott King Illustrator Honor Books) (Coretta Scott King Honor - Illustrator Honor Title) 1999 Children's Writer's & Illustrator's Market (Children's Writer's & Illustrator's Market, 1999) 2001 Children's Writer's & Illustrator's Market (Children's Writer's & Illustrator's Market, 2001) Real World Print Production with Adobe Creative Cloud (Graphic Design & Visual Communication Courses) Foundations of Digital Art and Design with the Adobe Creative Cloud (Voices That Matter) Adobe Creative Cloud Design Tools All-in-One For Dummies Adobe for fashion: illustrator cs6 Adobe Illustrator CC Classroom in a Book (2017 release) Adobe Illustrator CC 2017 Introduction Quick Reference Guide (Cheat Sheet of Instructions, Tips & Shortcuts - Laminated Card) Adobe Illustrator CC Classroom in a Book (2015 release) Adobe Illustrator CC Classroom in a Book

Contact Us

**DMCA** 

Privacy

FAQ & Help